```
data(k1)=data(k1)+tempr
                   data(k1+1)=data(k1+1)+tempi
                enddo 15
           enddo 16
           wtemp=wr Trigonometric recurrence.
           wr=wr*wpr-wi*wpi+wr
           wi=wi*wpr+wtemp*wpi+wi
        enddo 17
        ifp1=ifp2
    goto 2
   endif
   nprev=n*nprev
enddo 18
return
```

```
CITED REFERENCES AND FURTHER READING:
```
END

Nussbaumer, H.J. 1982, Fast Fourier Transform and Convolution Algorithms (New York: Springer-Verlag).

## **12.5 Fourier Transforms of Real Data in Two and Three Dimensions**

Two-dimensional FFTs are particularly important in the field of image processing. An image is usually represented as a two-dimensional array of pixel intensities, real (and usually positive) numbers. One commonly desires to filter high, or low, frequency spatial components from an image; or to convolve or deconvolve the image with some instrumental point spread function. Use of the FFT is by far the most efficient technique.

In three dimensions, a common use of the FFT is to solve Poisson's equation for a potential (e.g., electromagnetic or gravitational) on a three-dimensional lattice that represents the discretization of three-dimensional space. Here the source terms (mass or charge distribution) and the desired potentials are also real. In two and three dimensions, with large arrays, memory is often at a premium. It is therefore important to perform the FFTs, insofar as possible, on the data "in place." We want a routine with functionality similar to the multidimensional FFT routine fourn (*§*12.4), but which operates on real, not complex, input data. We give such a routine in this section. The development is analogous to that of *§*12.3 leading to the one-dimensional routine realft. (You might wish to review that material at this point, particularly equation 12.3.5.)

It is convenient to think of the independent variables  $n_1, \ldots, n_L$  in equation (12.4.3) as representing an L-dimensional vector  $\vec{n}$  in wave-number space, with values on the lattice of integers. The transform  $H(n_1,\ldots,n_L)$  is then denoted  $H(\vec{n})$ .

It is easy to see that the transform  $H(\vec{n})$  is periodic in each of its L dimensions. Specifically, if  $P_1, P_2, P_3,...$  denote the vectors  $(N_1, 0, 0,...), (0, N_2, 0,...),$  $(0, 0, N_3, \ldots)$ , and so forth, then

$$
H(\vec{n} \pm \vec{P}_j) = H(\vec{n}) \qquad j = 1, ..., L \qquad (12.5.1)
$$

World Wide Web sample page from NUMERICAL RECIPES IN FORTRAN 77: THE ART OF SCIENTIFIC COMPUTING (ISBN 0-521-43064-X)<br>Permission is granted tor internet users to make one paper copy for their own personal use. Further repr visit website http://www.nr.com or call 1-800-872-7423 (North America only), readable files (including this one) to any server Permission is granted for internet users to make one paper copy for their own personal use. Further reproduction, or any copying of machine-Copyright (C) 1988-1992 by Cambridge University Press. World Wide Web sample page from NUMERICAL RECIPES IN FORTRAN 77: THE ART OF SCIENTIFIC COMPUTING (ISBN 0-521-43064-X) computer, is strictly prohibited. To order Numerical Recipes books, Programs Copyright (C) 1988-1992 by Numerical Recipes Software. or send email to trade@cup.cam.ac.uk (outside North America). diskettes, or CDROMs

Equation (12.5.1) holds for any input data, real or complex. When the data is real, we have the additional symmetry

$$
H(-\vec{n}) = H(\vec{n})^* \tag{12.5.2}
$$

Equations (12.5.1) and (12.5.2) imply that the full transform can be trivially obtained from the subset of lattice values  $\vec{n}$  that have

$$
0 \le n_1 \le \frac{N_1}{2}
$$
  
 
$$
0 \le n_2 \le N_2 - 1
$$
  
 
$$
\dots
$$
 (12.5.3)

$$
0 \le n_L \le N_L - 1
$$

In fact, this set of values is overcomplete, because there are additional symmetry relations among the transform values that have  $n_1 = 0$  and  $n_1 = N_1/2$ . However these symmetries are complicated and their use becomes extremely confusing. Therefore, we will compute our FFT on the lattice subset of equation (12.5.3), even though this requires a small amount of extra storage for the answer, i.e., the transform is not *quite* "in place." (Although an in-place transform is in fact possible, we have found it virtually impossible to explain to any user how to unscramble its output, i.e., where to find the real and imaginary components of the transform at some particular frequency!)

Figure 12.5.1 shows the storage scheme that we will use for the input data and the output transform. The figure is specialized to the case of two dimensions,  $L = 2$ , but the generalization to higher dimensions is obvious. The input data is a two-dimensional real array of dimensions  $N_1$  (called nn1) by  $N_2$  (called nn2). Notice that the FORTRAN subscripts number from 1 to nn1, and not from 0 to  $N_1 - 1$ . The output spectrum is in two complex arrays, one two-dimensional and the other one-dimensional. The two-dimensional one, spec, has dimensions nn1/2 by nn2. This is exactly half the size of the input data array; but since it is complex, it is the same amount of storage. In fact, spec will share storage with (and overwrite) the input data array. As the figure shows, spec contains those spectral components whose first component of frequency,  $f_1$ , ranges from zero to just short of the Nyquist frequency  $f_c$ . The full range of positive and negative second-component of frequencies,  $f_2$ , is stored, in wrap-around order (see  $\S 12.2$ ), with negative frequencies shifted by exactly one period to put them "above" the positive frequencies, as the figure indicates. The figure also indicates how the additional  $L - 1$  (here, one-) dimensional array speq stores only that single value of  $n_1$  that corresponds to the Nyquist frequency, but all values of  $n_2$ , etc.

With this much introduction, the implementing procedure, called r1ft3, is something of an anticlimax. The routine is written for the case of  $L = 3$  dimensions, but (we will explain below) it can be used without modification for  $L = 2$  also; and it is quite trivial to generalize it to larger L. Look at the innermost ("do  $_{13}$ ") loop in the procedure, and you will see equation (12.3.5) implemented on the *first* transform index. The case of i1=1 is coded separately, to account for the fact that speq is to be filled instead of spec (which is here called data since it shares storage with Permission is granted for internet users to make one paper copy for their own personal use. Further reproduction, or any copying of machine-<br>readable files (including this one) to any server computer, is strictly prohibite visit website http://www.nr.com or call 1-800-872-7423 (North America only), readable files (including this one) to any server Permission is granted for internet users to make one paper copy for their own personal use. Further reproduction, or any copying of machine-Copyright (C) 1988-1992 by Cambridge University Press. Programs Copyright (C) 1988-1992 by Numerical Recipes Software Copyright (C) 1988-1992 by Cambridge University Press. World Wide Web sample page from NUMERICAL World Wide Web sample page from NUMERICAL RECIPES IN FORTRAN 77: THE ART OF SCIENTIFIC COMPUTING (ISBN 0-521-43064-X) computer, is strictly prohibited. To order Numerical Recipes books, RECIPES IN FORTRAN 77: Programs Copyright (C) 1988-1992 by Numerical Recipes Software. or send email to trade@cup.cam.ac.uk (outside North America). : ∃н⊑, ART OF SCIENTIFIC COMPUTING (ISBN 0-521-43064-X) diskettes, or CDROMs

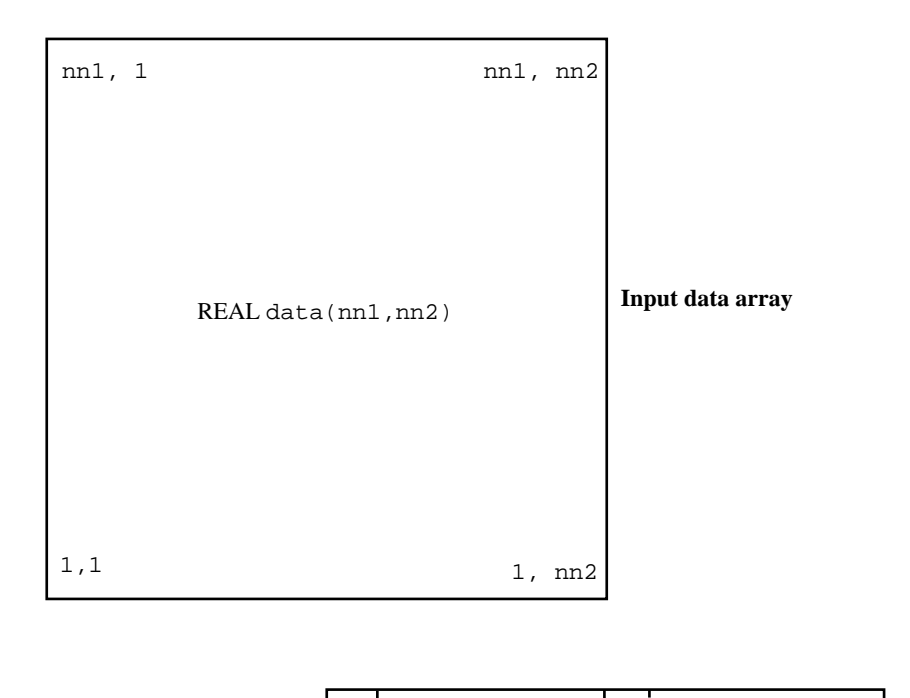

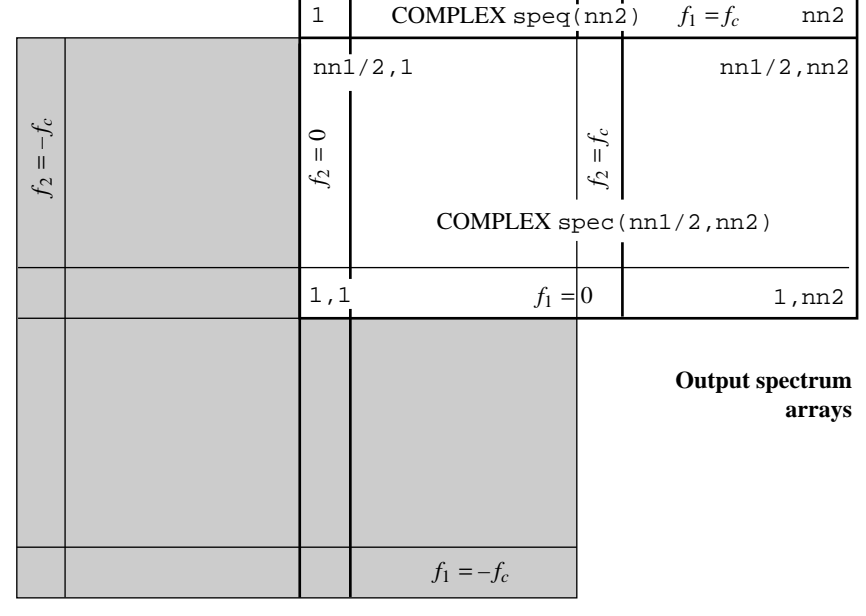

Figure 12.5.1. Input and output data arrangement for r1ft3 in the case of two-dimensional data. The input data array is a real, two-dimensionalarray. The outputdata arrayspecis a complex, two-dimensional array whose  $(1, 1)$  element contains the  $f_1 = f_2 = 0$  spectral component; a complete set of  $f_2$  values are stored in wrap-around order, while only positive  $f_1$  values are stored (others being obtainable by symmetry). The output array  $\mathbf{speq}$  contains components with  $f_1$  equal to the Nyquist frequency.

World Wide Web sample page from NUMERICAL RECIPES IN FORTRAN 77: THE ART OF SCIENTIFIC COMPUTING (ISBN 0-521-43064-X)<br>Copyright (C) 1988-1992 by Cambridge University Press. Programs Copyright (C) 1988-1992 by Numerical Rec visit website http://www.nr.com or call 1-800-872-7423 (North America only), readable files (including this one) to any server Permission is granted for internet users to make one paper copy for their own personal use. Further reproduction, or any copying of machine-Copyright (C) 1988-1992 by Cambridge University Press. World Wide Web sample page from NUMERICAL RECIPES IN FORTRAN 77: THE ART OF SCIENTIFIC COMPUTING (ISBN 0-521-43064-X) computer, is strictly prohibited. To order Numerical Recipes books, Programs Copyright (C) 1988-1992 by Numerical Recipes Software. or send email to trade@cup.cam.ac.uk (outside North America). diskettes, or CDROMs

the input array). The three enclosing do loops (indices i2, i1, and i3, from inside to outside) could in fact be done in any order — their actions all commute. We chose the order shown because of the following considerations: (i) i1 should not be the inner loop, because if it is, then the recurrence relations on wr and wi become burdensome. (ii) On virtual-memory machines, i3 should be the outer loop, because (with FORTRAN order of array storage) this results in the array data, which might be very large, being accessed in block sequential order.

Keep in mind that all the computing in r1ft3 is negligible, by a logarithmic factor, compared with the actual work of computing the associated complex FFT, done in the routine fourn. For this reason, we allow ourselves the clarity of using FORTRAN complex arithmetic even when (as in the multiplications by c1 and c2) there are a few unnecessary operations. The routine rlft3 is based on an earlier routine by G.B. Rybicki.

```
SUBROUTINE rlft3(data,speq,nn1,nn2,nn3,isign)
INTEGER isign,nn1,nn2,nn3
COMPLEX data(nn1/2,nn2,nn3),speq(nn2,nn3)
```
C USES fourn

Given a two- or three-dimensional real array data whose dimensions are nn1, nn2, nn3 (where  $nn3$  is 1 for the case of a two-dimensional array), this routine returns (for  $isign=1$ ) the complex fast Fourier transform as two complex arrays: On output, data contains the zero and positive frequency values of the first frequency component, while speq contains the Nyquist critical frequency values of the first frequency component. Second (and third) frequency components are stored for zero, positive, and negative frequencies, in standard wrap-around order. For isign=-1, the inverse transform (times  $nn1*nn2*nn3/2$  as a constant multiplicative factor) is performed, with output data (viewed as a real array) deriving from input data (viewed as complex) and speq. The dimensions nn1, nn2, nn3 must always be integer powers of 2.

```
INTEGER i1,i2,i3,j1,j2,j3,nn(3)
DOUBLE PRECISION theta,wi,wpi,wpr,wr,wtemp
COMPLEX c1,c2,h1,h2,w Note that data is dimensioned as complex, its output
c1=cmplx(0.5,0.0) format.
c2=cmplx(0.0,-0.5*isign)
theta=6.28318530717959d0/dble(isign*nn1)
wpr=-2.0d0*sin(0.5d0*theta)**2
wpi=sin(theta)
nn(1)=nn1/2
nn(2)=nn2
nn(3)=nn3<br>if(isign.eq.1)then
                                  Case of forward transform.
    call fourn(data,nn,3,isign) Here is where most all of the compute time is spent.<br>do 12 \text{ i } 3=1,nn3 Extend data periodically into speq.
                                  Extend data periodically into speq.
        do 11 i2=1,nn2
            speq(i2,i3)=data(1,i2,i3)
        enddo 11
    enddo 12
endif
do 15 i3=1,nn3
    j3=1 Zero frequency is its own reflection, otherwise locate cor-
    if (i3.ne.1) j3=nn3-i3+2 responding negative frequency in wrap-around order.
    wr=1.0d0 Initialize trigonometric recurrence.
    wi=0.0d0
    do 14 i1=1,nn1/4+1
        j1=nn1/2-i1+2
        do 13 i2=1,nn2
            j2=1
            if (i2.ne.1) j2=nn2-i2+2
            if(i1.eq.1)then Equation (12.3.5).
                h1=c1*(data(1,i2,i3)+conjg(speq(j2,j3)))
                h2=c2*(data(1,i2,i3)-conjg(speq(j2,j3)))
```
Copyright (C) 1988-1992 by Cambridge University Press. Programs Copyright (C) 1988-1992 by Numerical Recipes Software.<br>Permission is granted for internet users to make one paper copy for their own personal use. Further rep visit website http://www.nr.com or call 1-800-872-7423 (North America only), readable files (including this one) to any server Permission is granted for internet users to make one paper copy for their own personal use. Further reproduction, or any copying of machine-Copyright (C) 1988-1992 by Cambridge University Press. World Wide Web sample page from NUMERICAL RECIPES IN FORTRAN 77: THE ART OF SCIENTIFIC COMPUTING (ISBN 0-521-43064-X) Norld Wide Web Veb sample page from NUI<br>1988-1992 by Cambridge from NUMERICAL computer, is strictly prohibited. To order Numerical Recipes books, **RECIPES ES IN FORTRAN<br>Programs Copyri** Programs Copyright (C) 1988-1992 by Numerical Recipes Software.  $\overline{2}$ or send email to trade@cup.cam.ac.uk (outside North America).  $\frac{7}{100}$  10 ЯRT  $\Omega$ **SCIENTIFIC** COMPUTING (ISBN 0-521-43064-X) diskettes, or CDROMs

Figure 12.5.2. (a) A two-dimensional image with intensities either purely black or purely white. (b) The same image, after it has been low-pass filtered using r1ft3. Regions with fine-scale features become gray.

```
data(1, i2, i3) = h1 + h2speq(j2,j3)=conjg(h1-h2)
            else
               h1=c1*(data(i1,i2,i3)+conj(data(i1,i2,i3)))h2=c2*(data(i1,i2,i3)-conjg(data(j1,j2,j3)))
               data(i1,i2,i3)=h1+w*h2
               data(j1,j2,j3)=conjg(h1-w*h2)
            endif
       enddo 13
       wtemp=wr Do the recurrence.
       wr=wr*wpr-wi*wpi+wr
       wi=wi*wpr+wtemp*wpi+wi
       w=cmplx(sngl(wr),sngl(wi))
    enddo 14
enddo 15<br>if(isign.eq.-1)then
                                 Case of reverse transform.
   call fourn(data,nn,3,isign)
endif
return
END
```
We now give some fragments from notional calling programs, to clarify the use of rlft3 for two- and three-dimensional data. Note that the routine does not actually distinguish between two and three dimensions; two is treated like three, but with the third dimension having length 1. Since the third dimension is the outer loop, almost no inefficiency is introduced.

The first program fragment FFTs a two-dimensional data array, allows for some processing on it, e.g., filtering, and then takes the inverse transform. Figure 12.5.2 shows an example of the use of this kind of code: A sharp image becomes blurry when its high-frequency spatial components are suppressed by the factor (here) max  $(1 - 6f^2/f_c^2, 0)$ . The second program example illustrates a three-dimensional transform, where the three dimensions have different lengths. The third program example is an example of convolution, as it might occur in a program to compute the potential generated by a three-dimensional distribution of sources.

Copyright (C) 1988-1992 by Cambridge University Press. Programs Copyright (C) 1988-1992 by Numerical Recipes Software.<br>Permission is granted for internet users to make one paper copy for their own personal use. Further rep visit website http://www.nr.com or call 1-800-872-7423 (North America only), readable files (including this one) to any server Permission is granted for internet users to make one paper copy for their own personal use. Further reproduction, or any copying of machine-World Wide Web sample page from NUMERICAL RECIPES IN FOR<br>Copyright (C) 1988-1992 by Cambridge University Press. Programs Copyright (C) 1988-1992 by Cambridge University Press. World Wide Web sample page from NUMERICAL RECIPES IN FORTRAN 77: THE ART OF SCIENTIFIC COMPUTING (ISBN 0-521-43064-X) computer, is strictly prohibited. To order Numerical Recipes books, RECIPES IN FORTRAN 77: Programs Copyright (C) 1988-1992 by Numerical Recipes Software. or send email to trade@cup.cam.ac.uk (outside North America). : ∃н⊑, ART OF SCIENTIFIC COMPUTING (ISBN 0-521-43064-X) diskettes, or CDROMs

```
PROGRAM exmpl1
       This fragment shows how one might filter a 256 by 256 digital image.
    INTEGER N1,N2,N3
    PARAMETER (N1=256, N2=256, N3=1) Note that the third component must be set to 1.
C USES rlft3
    REAL data(N1,N2)
    COMPLEX spec(N1/2,N2),speq(N2)
    EQUIVALENCE (data,spec)
C ... Here the image would be loaded into data.
    call rlft3(data,speq,N1,N2,N3,1)
C ... Here the arrays spec and speq would be multiplied by a suit-<br>call rlft3(data,speq, N1, N2, N3,-1) able filter function (of frequency).
    call r1ft3(data,spec,N1,N2,N3,-1)C ... Here the filtered image would be unloaded from data.
    END
    PROGRAM exmpl2
       This fragment shows how one might FFT a real three-dimensional array of size 32 by 64
       by 16.
    INTEGER N1,N2,N3
    PARAMETER (N1=32,N2=64,N3=16)
C USES rlft3
    REAL data(N1,N2,N3)
    COMPLEX spec(N1/2,N2,N3),speq(N2,N3)
    EQUIVALENCE (data,spec)
C ... Here load data.
    call rlft3(data,speq,N1,N2,N3,1)
C ... C ... Here unload spec and speq.
    END
    PROGRAM exmpl3
       This fragment shows how one might convolve two real, three-dimensional arrays of size 32
       by 32 by 32, replacing the first array by the result.
    INTEGER N
    PARAMETER (N=32)
C USES rlft3
    INTEGER j
    REAL fac,data1(N,N,N),data2(N,N,N)
    COMPLEX spec1(N/2,N,N), spec1(N,N), spec2(N/2,N,N), spec2(N,N),* zpec1(N*N*N/2),zpeq1(N*N),zpec2(N*N*N/2),zpeq2(N*N)
    EQUIVALENCE (data1,spec1,zpec1), (data2,spec2,zpec2),
* (speq1,zpeq1), (speq2,zpeq2)
    C ...
    call rlft3(data1,speq1,N,N,N,1) FFT both input arrays.
    call rlft3(data2, speq2,N,N,N,1)<br>fac=2./(N*N*N)Factor needed to get normalized inverse.
    do 11 j=1,N*N*N/2 The sole purpose of the zpecs and zpeqs is to make<br>zpec1(j)=fac*zpec1(j)*zpec2(j) this a single do-loop instead of three-nested ones.
                                              this a single do-loop instead of three-nested ones.
    enddo 11
    do 12 j=1,N*N
       zpeq1(j)=fac*zpeq1(j)*zpeq2(j)
    enddo 12
    call rlft3(data1,speq1,N,N,N,-1) Inverse FFT the product of the two FFTs.
\mathcal CEND
```
visit website http://www.nr.com or call 1-800-872-7423 (North America only),

readable files (including this one) to any server

Copyright (C) 1988-1992 by Cambridge University Press.

o sample page<br>88-1992 by Ca

from NUMERICAL

**RECIPES** 

Norld Wide

**Neb** 

or send email to trade@cup.cam.ac.uk (outside North America).

trade@cup.cam.ac.uk · Numerical Recip<br>:her reproduction,

diskettes, or CDROMs

(outside North America)

er reproduction, or any copying of machine-<br>I Recipes books, diskettes, or CDROMs

computer, is strictly prohibited. To order Numerical Recipes books,

Permission is granted for internet users to make one paper copy for their own personal use. Further reproduction, or any copying of machine-

Copyright (C) 1988-1992 by Cambridge University Press. Programs Copyright (C) 1988-1992 by Nul<br>Permission is granted for internet users to make one paper copy for their own personal use. Further<br>readable files (including t

World Wide Web sample page from NUMERICAL RECIPES IN FORTRAN 77: THE ART OF SCIENTIFIC COMPUTING (ISBN 0-521-43064-X)

 $\overline{2}$  $\widetilde{\mathfrak{S}}$ 声 ĀЯ  $\Omega$ 

IN FORTRAN

Programs Copyright (C) 1988-1992 by Numerical Recipes Software.

= SCIENTIFIC C<br>2 by Numerical<br>2 by Numerical

Recipes

Software

COMPUTING (ISBN 0-521-43064-X)

To extend rlft3 to four dimensions, you simply add an additional (outer) nested do loop in i4, analogous to the present i3. (Modifying the routine to do an *arbitrary* number of dimensions, as in fourn, is a good programming exercise for the reader.)

## CITED REFERENCES AND FURTHER READING:

Brigham, E.O. 1974, The Fast Fourier Transform (Englewood Cliffs, NJ: Prentice-Hall). Swartztrauber, P. N. 1986, Mathematics of Computation, vol. 47, pp. 323–346.

## **12.6 External Storage or Memory-Local FFTs**

Sometime in your life, you might have to compute the Fourier transform of a *really large* data set, larger than the size of your computer's physical memory. In such a case, the data will be stored on some external medium, such as magnetic or optical tape or disk. Needed is an algorithm that makes some manageable number of sequential passes through the external data, processing it on the fly and outputting intermediate results to other external media, which can be read on subsequent passes.

In fact, an algorithm of just this description was developed by Singleton [1] very soon after the discovery of the FFT. The algorithm requires four sequential storage devices, each capable of holding half of the input data. The first half of the input data is initially on one device, the second half on another.

Singleton's algorithm is based on the observation that it is possible to bit-reverse  $2^M$ values by the following sequence of operations: On the first pass, values are read alternately from the two input devices, and written to a single output device (until it holds half the data), and then to the other output device. On the second pass, the output devices become input devices, and vice versa. Now, we copy *two* values from the first device, then *two* values from the second, writing them (as before) first to fill one output device, then to fill a second. Subsequent passes read 4, 8, etc., input values at a time. After completion of pass  $M - 1$ , the data are in bit-reverse order.

Singleton's next observation is that it is possible to alternate the passes of essentially this bit-reversal technique with passes that implement one stage of the Danielson-Lanczos combination formula (12.2.3). The scheme, roughly, is this: One starts as before with half the input data on one device, half on another. In the first pass, one complex value is read from each input device. Two combinations are formed, and one is written to each of two output devices. After this "computing" pass, the devices are rewound, and a "permutation" pass is performed, where groups of values are read from the first input device and alternately written to the first and second output devices; when the first input device is exhausted, the second is similarly processed. This sequenceof computing and permutation passes is repeated  $M - K - 1$  times, where  $2^{K}$  is the size of internal buffer available to the program. The second phase of the computation consists of a final  $K$  computation passes. What distinguishes the second phase from the first is that, now, the permutations are local enough to do in place during the computation. There are thus no separate permutation passes in the second phase. In all, there are  $2M - K - 2$  passes through the data.

Here is an implementation of Singleton's algorithm, based on [1]:

SUBROUTINE fourfs(iunit,nn,ndim,isign) INTEGER ndim,nn(ndim),isign,iunit(4),KBF PARAMETER (KBF=128)

C USES fourew

One- or multi-dimensional Fourier transform of a large data set stored on external media. On input, ndim is the number of dimensions, and nn(1:ndim) contains the lengths of each dimension (number of complex values), which must be powers of two. iunit(1:4) contains the unit numbers of 4 sequential files, each large enough to hold half of the data. The four units must be opened for FORTRAN unformatted access. The input data must be in FORTRAN normal order, with its first half stored on unit  $\text{imit}(1)$ , its second half on iunit(2), in unformatted form, with KBF real numbers per record. isign should be set to 1 for the Fourier transform, to  $-1$  for its inverse. On output, values in the array iunit may have been permuted; the first half of the result is stored on iunit(3), the second half on iunit(4). N.B.: For  $ndim > 1$ , the output is stored by rows, i.e., *not* in FORTRAN normal order; in other words, the output is the transpose of that which would have been produced by routine fourn.

INTEGER j,j12,jk,k,kk,n,mm,kc,kd,ks,kr,nr,ns,nv,jx,

 $mate(4)$ ,na,nb,nc,nd REAL tempr,tempi,afa(KBF),afb(KBF),afc(KBF) DOUBLE PRECISION wr,wi,wpr,wpi,wtemp,theta SAVE mate DATA mate /2,1,4,3/

Permission is granted for internet users to make one paper copy for their own personal use. Further reproduction, or any copying of machine-<br>readable files (including this one) to any server computer, is strictly prohibite World Wide Web sample page from NUMERICAL RECIPES IN FORTRAN 77: THE ART OF SCIENTIFIC COMPUTING (ISBN 0-521-43064-X)<br>Copyright (C) 1988-1992 by Cambridge University Press. Programs Copyright (C) 1988-1992 by Numerical Rec visit website http://www.nr.com or call 1-800-872-7423 (North America only), readable files (including this one) to any server Permission is granted for internet users to make one paper copy for their own personal use. Further reproduction, or any copying of machine-Copyright (C) 1988-1992 by Cambridge University Press. World Wide Web sample page from NUMERICAL RECIPES IN FORTRAN 77: THE ART OF SCIENTIFIC COMPUTING (ISBN 0-521-43064-X) computer, is strictly prohibited. To order Numerical Recipes books, Programs Copyright (C) 1988-1992 by Numerical Recipes Software. or send email to trade@cup.cam.ac.uk (outside North America). diskettes, or CDROMs